# L5\_DFA\_MIIVsem

*Zachary Fisher & Kathleen M. Gates*

### **Function for generating data.**

Below we introduce how to make a function. This function requires the user to input the structure and values of the relations in matrix form (i.e., psi, lambda, theta, and phi). The user must also specify an argument, "time", that indicates the length of the series.

By default, the time series is padded by 100 observations. This helps to initialize the data generation; the time points after this are retained.

```
library(mvtnorm)
```

```
# Function for generating data
generateData <- function(psi, lambda, phi, theta, time, npad = 100){
 ne <- nrow(psi) # Number of latent variables
 ny <- nrow(theta) # Number of manifest variables
 timepad <- time + npad
  # Generate LV time series
  # Latent variable residuals.
 zeta <- mvtnorm::rmvnorm(timepad, rep(0, ne), sigma = psi)
  # Set up matrix for contemporaneous variables.
  etaC \leftarrow matrix(0, nrow = ne, ncol = timepad)
  # Set up matrix for lagged variables.
  etaL \leq matrix(0, nrow = ne, ncol = timepad + 1)etaL[,1] <- c(0,0)
  for (i in 1:(timepad)){
   etaC[,i] \leftarrow phi %*% etaL[,i] + zeta[i, ]
   etaL[, i+1] <- etaC[, i]
  }
  etaC <- etaC[,(npad+1):(timepad)]
  etaL <- etaL[,(npad+1):(timepad)]
  eta <- t(etaC)
  # Generate observed variable time series
  # Measurement errors.
  epsilon <- rmvnorm(time, mean = rep(0, ny), sigma = theta)
  # Observed variables.
  y <- matrix(0, nrow = time, ncol = ny)
  for (p in 1:nrow(y)){
   y[p, ] \leftarrow lambda %*% eta[p, ] + epsilon[p, ]
  }
  # Create block toeplitz data structure
  data \leq embed(y, 2)# create column names
  var.names <- c()
  for(j in 0:1){
   for (i \in \{1:n\} \mid \{1:n\})var.names <- c(var.names,paste0("y",i,"_L",j))
   }
  }
  colnames(data) <- var.names
```
 $return(data)$  $\mathcal{F}$ 

# **Generate Data**

The data are generated to have the same pattern used in the book as well as in last lecture. However, now we are generating a lag of 2.

```
# Residual variance-covariance matrix
psi <- matrix(
 c( 2.77, 2.47,
    2.47, 8.40 ),
 nrow = 2, ncol = 2, byrow = T\lambda# Lambda matrix containing contemporaneous relations among
# observed variables and 2 latent variables
lambda <- matrix(
  c( 1, 0,
    2, 0,
     1, 0,
    0, 1,
    0, 2,
    0, 1 ),
 nrow = 6, ncol = 2, byrow = TRUE)
# Measurement error variances.
theta \leq diag(.5, ncol = 6, nrow = 6)
# Lagged directed relations among variables.
phi <- matrix(
 c(0.5, 0.0,
   0.4, 0.5),
 nrow = 2, ncol = 2, byrow = TRUE\lambdatime <-200set.seed(123456)
data <- generateData(psi, lambda, phi, theta, time, npad = 100)
```
## **Process Factor Analysis Models**

Below we define the model structures for the correctly and the incorrectly specified models. The incorrectly specified model removes the cross loadings from observed variables 5 and 2.

```
model.correct <- '
  eta_{LO} = y1_{LO} + 11*y2_{LO} + 12*y3_{LO}eta2_L0 = ~ y4_L0 + 14*y5_L0 + 15*y6_L0eta1_L1 =~ y1_L1 + l1*y2_L1 + l2*y3_L1
  eta2_L1 = -y4_L1 + 14*y5_L1 + 15*y6_L1eta1_L0 ~ eta1_L1
  eta2_L0 ~ eta2_L1
  eta2_L0 ~ eta1_L1
model.misspecified <- '
 eta1_L0 =~ y1_L0 + l1*y2_L0 + l2*y3_L0 + l3*y5_L0
  eta2_L0 = -y4_L0 + 14*y5_L0 + 15*y6_L0 + 16*y2_L0
  eta1_L1 =~ y1_L1 + l1*y2_L1 + l2*y3_L1 + l3*y5_L1
  eta2_L1 = y4_L1 + 14*y5_L1 + 15*y6_L1 + 16*y2_L1
  eta2 L0 ~ ~ eta2 L1eta2_L0 ~ eta1_L1
  eta1_L0 ~ eta2_L1
```
#### **Fit Process Factor Analysis Models using MIIVsem**

#### **Correctly Specified Model**

```
fit.miiv.cor <- MIIVsem::miive(model.correct, data = data)
fit.miiv.cor
## MIIVsem (0.5.4) results
##
## Number of observations 199
## Number of equations 10
## Estimator MIIV-2SLS
## Standard Errors standard
## Missing listwise
##
##
## Parameter Estimates:
##
##
## STRUCTURAL COEFFICIENTS:
## Estimate Std.Err z-value P(>|z|) Sargan df P(Chi)
\## eta1_L0 =~
## y1_L0 1.000
## y2_L0 1.972 0.039 50.325 0.000 14.864 9 0.095
## y3_L0 0.956 0.024 39.533 0.000 12.543 9 0.184
\## eta1 L1 =~
## y1_L1 1.000
## y2_L1 1.972 0.039 50.325 0.000 3.137 9 0.959
```
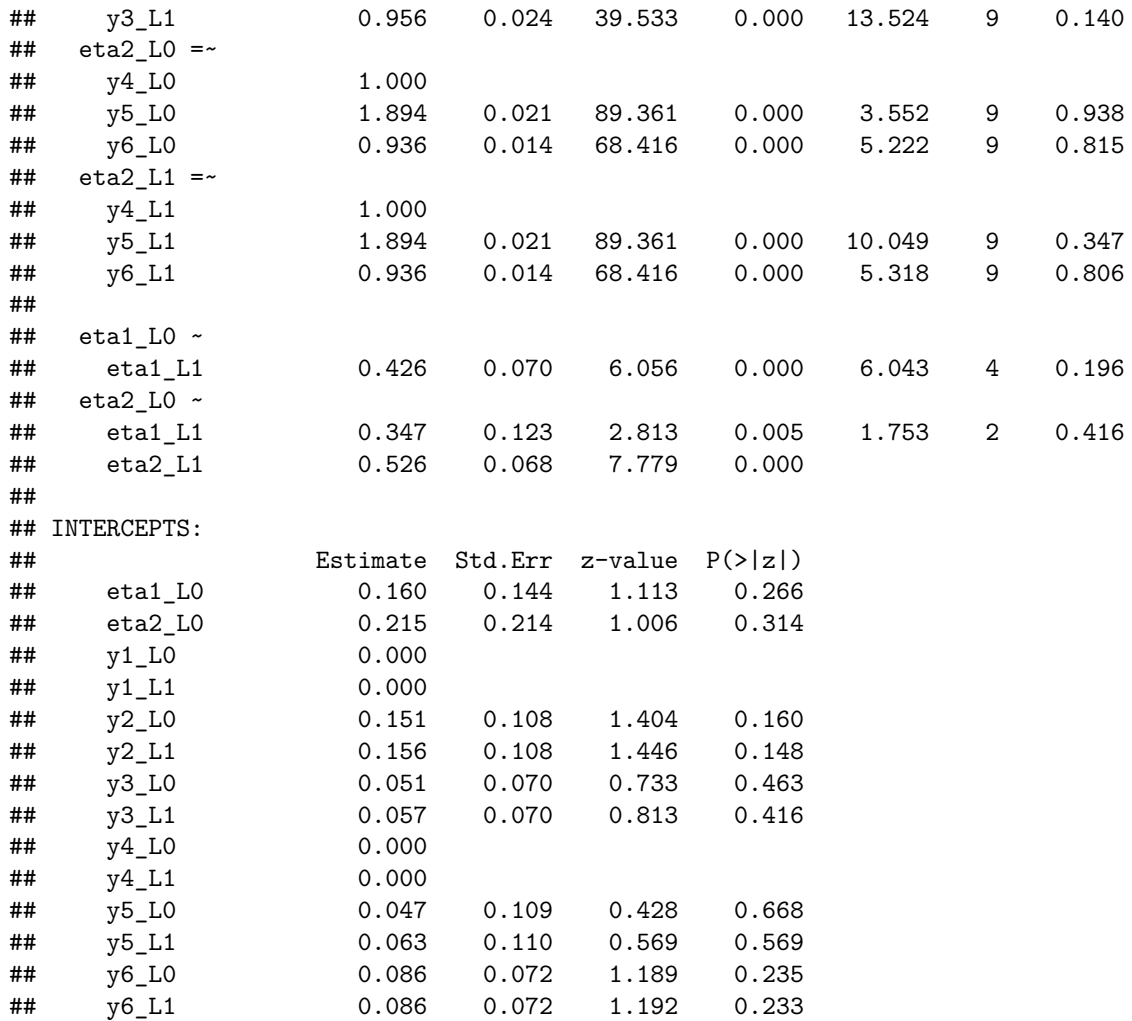

#### Misspecified Model

Here we might expect to see problems with the  $\Lambda_{21}$  and  $\Lambda_{52}$  parameters at both lags.

```
fit.miiv.mis <- MIIVsem::miive(model.misspecified, data = data)
\tt fit.miiv.mis## MIIVsem (0.5.4) results
#### Number of observations
                                                                               199
## Number of equations
                                                                                10
## Estimator
                                                                         MIIV-2SLS
## Standard Errors
                                                                          standard## Missing
                                                                          listwise
\# \#\# \### Parameter Estimates:
\# \#\# \### STRUCTURAL COEFFICIENTS:
                      Estimate Std.Err z-value P(>|z|) Sargan
                                                                            P(Chi)\# \#df
```
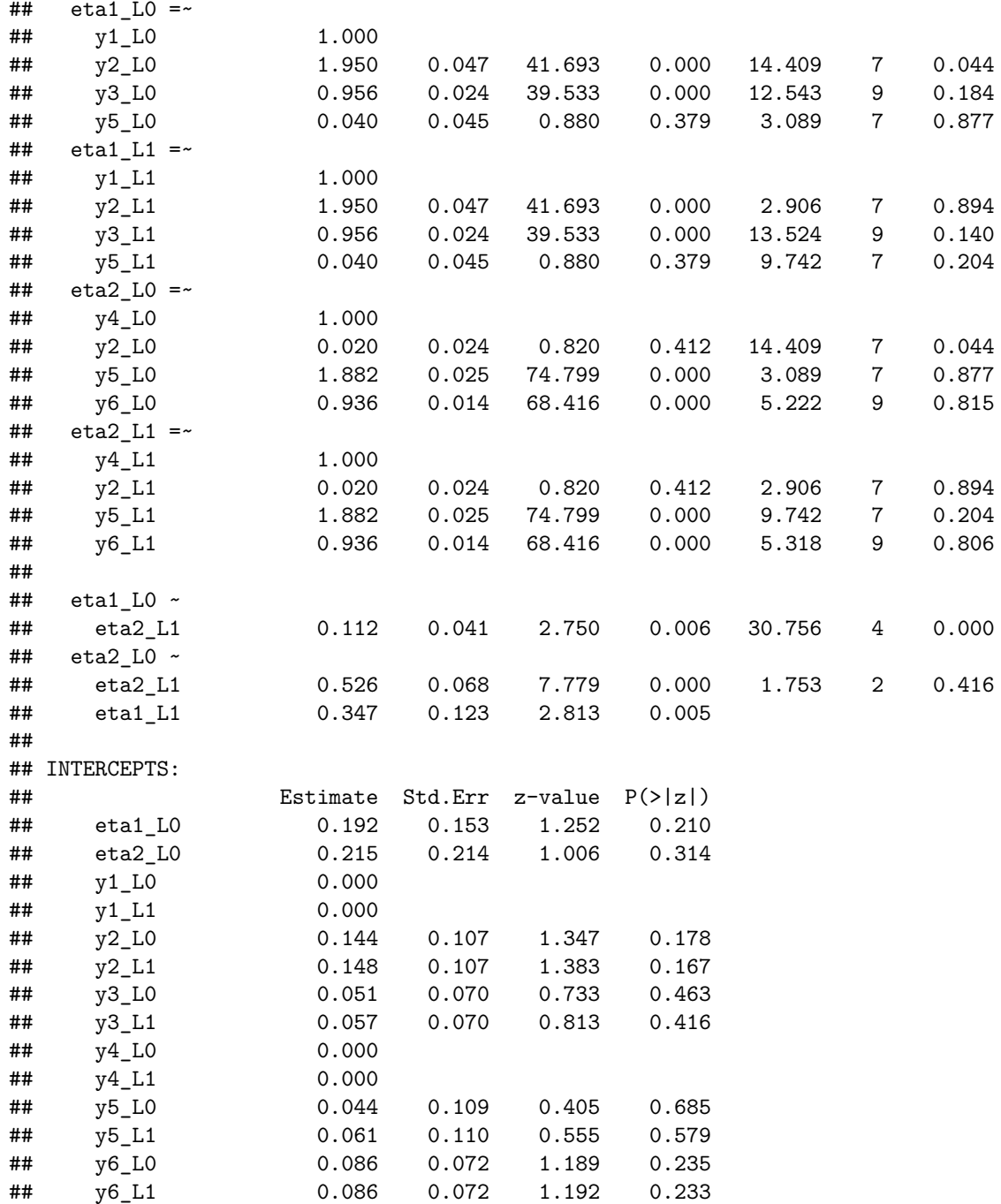

Fit Process Factor Analysis Models in lavaan

```
fit.lava.cor
                <- lavaan::sem(model.correct, data = data)
fit.lava.mis
                <- lavaan::sem(model.misspecified, data = data)
```
Compare lavaan and MIIVsem Estimates

```
# Pull the MIIV parameter estimates.
fit.miiv.cor.et <- MIIVsem::estimatesTable(fit.miiv.cor)
fit.miiv.mis.et <- MIIVsem::estimatesTable(fit.miiv.mis)
# Pull the lavaan paramter estimates.
fit.lava.cor.pt <- lavaan::parameterTable(fit.lava.cor)
fit.lava.mis.pt <- lavaan::parameterTable(fit.lava.mis)
# Create a pretty table.
              \leq c("lhs", "op", "rhs", "est")
keep.cols
res.miiv <- merge(fit.miiv.cor.et[,keep.cols],fit.miiv.mis.et[,keep.cols], by = c("lhs","op","rhs"))
res.lava <- merge(fit.lava.cor.pt[,keep.cols],fit.lava.mis.pt[,keep.cols], by = c("lhs","op","rhs"))
res.all \leq merge(res.miiv, res.lava, by = c("lhs", "op", "rhs"))
colnames (res.all) <- c("lhs","op","rhs","miiv.cor","miiv.mis","lava.cor","lava.mis")
col.order <- c("lhs","op","rhs","pop","miiv.cor","miiv.mis","lava.cor","lava.mis")
res.all <- res.all[!grepl("L1", res.all$lhs) & res.all$op %in% c("~", "=~"),]
```